WikiSuite: The most comprehensive and integrated Open Source enterprise solution.

## Done

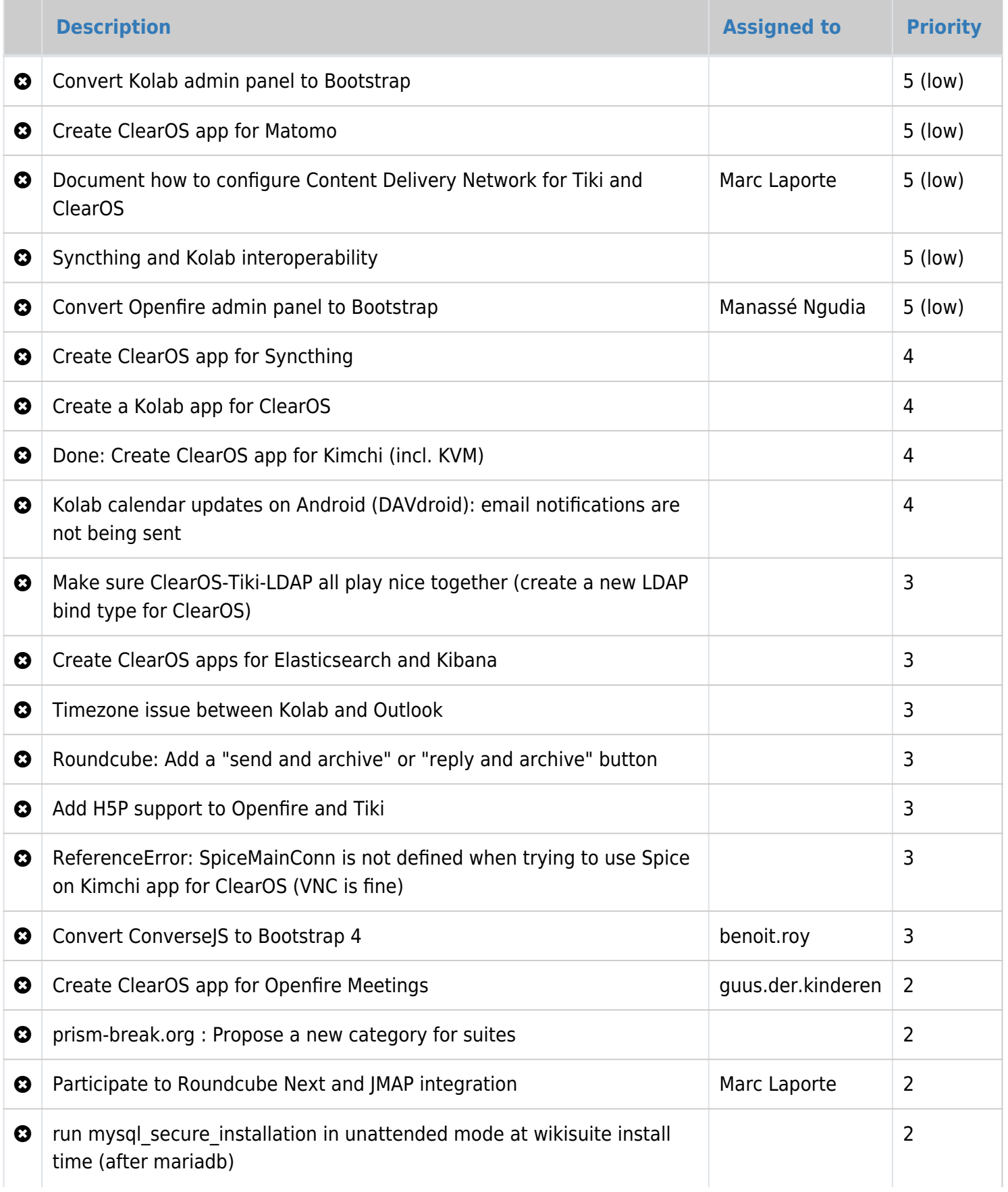

WikiSuite: The most comprehensive and integrated Open Source enterprise solution.

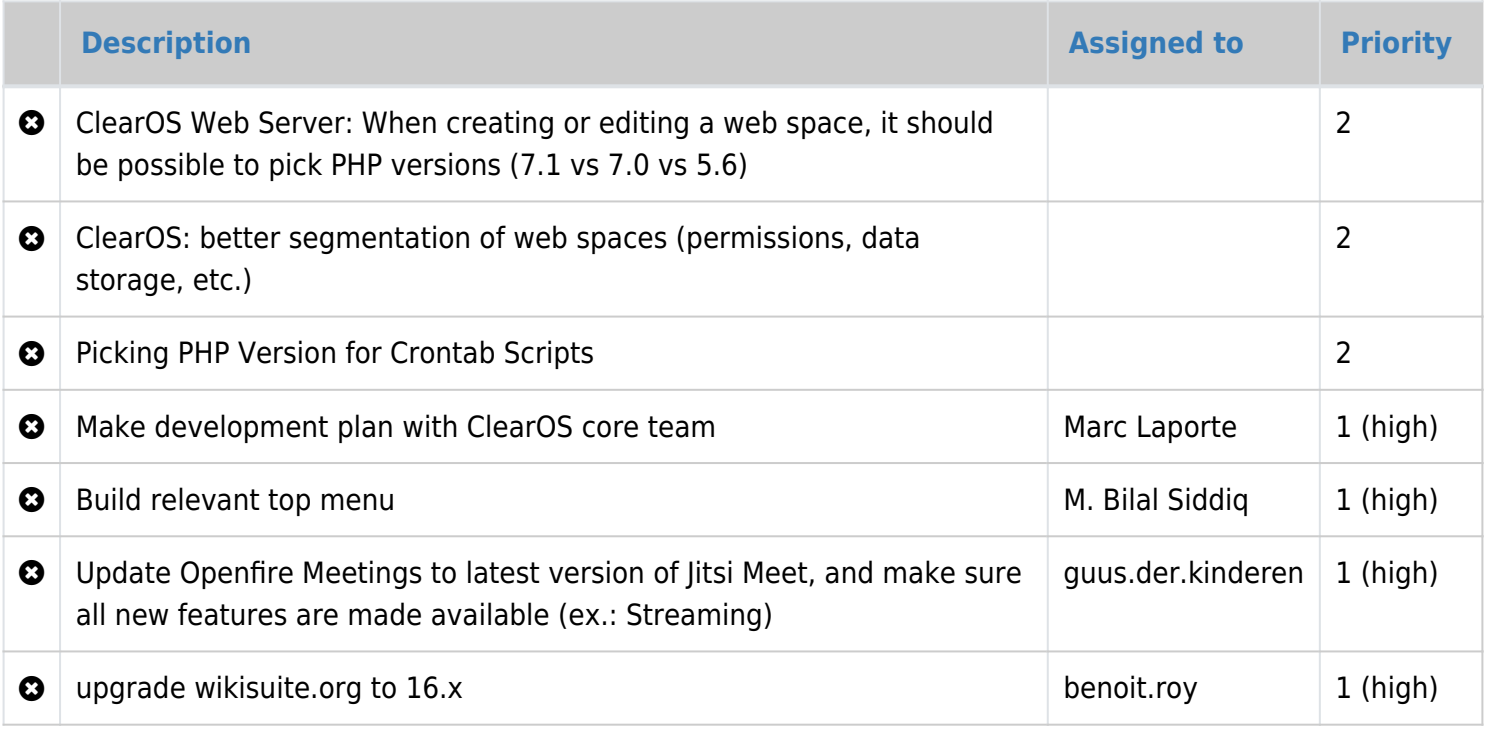